HIGHER QUALITY BETTER SERVICE

## CERTTREE

## **QUESTION & ANSWER**

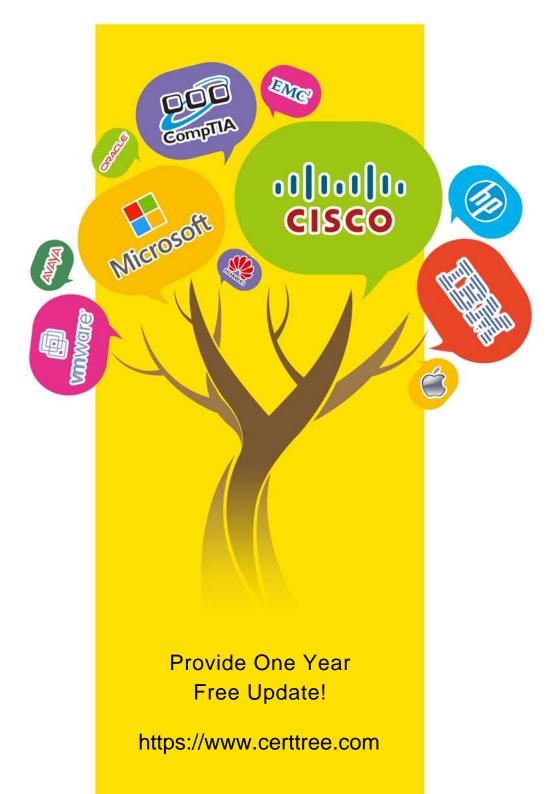

## Exam : C\_FIOAD\_2021

# Title:SAP Certified TechnologyAssociate - SAP FioriSystem Administration

### Version : DEMO

1.In an embedded deployment, which protocol is used by object pages to access the SAP S/4HANA system?

- A. RFC
- B. OData
- C. DIAG
- D. InA

### Answer: D

2. You want to add an SAP Fiori group to a user's SAP Fiori launchpad to what do you have to assign the SAP Fiori launchpad to what do you have to assign SAP Fiori group?

- A. To an SAP Fiori catalog of the user
- B. To a user group of the user
- C. To a user role of the user
- D. To a user profile of the user

### Answer: A

3.In an ABAP-based SAP system, the number of which processes can you change using operation modes? There are 2 correct answers to this question.

- A. DIA-WP
- B. SPO-WP
- C. ICM
- D. UPD-WP

Answer: A,D

4. You want to create your own task list for the ABAP task manager (transaction STC01).

Which functions are covered by tasks shipped by SAP? There are 3 correct answers to this question.

- A. Register notification providers
- B. Execute ABAP Programs
- C. Create transport requests
- D. Modify SAP Gateway aliases
- E. Set profile parameters

Answer: B,C,E

5. You want to start an SAP S/4HANA 1909 system with PAS and AAS instances.

What must be running before the AAS instance can start? There are 2 correct answers to this question.

- A. PAS instance
- B. ASCS instance
- C. SAP Web Dispatcher
- D. Database of the SAP system

Answer: B,D